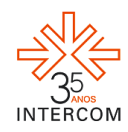

**O Lado "Reverso" Do Telejornalismo - Mais Que Bastidores<sup>1</sup>** Anna Paula Castro ALVES<sup>2</sup> Diélen dos Reis BORGES ALMEIDA<sup>3</sup> Mirna TONUS<sup>4</sup> Universidade Federal de Uberlândia, Uberlândia, MG

### **RESUMO**

Produzir um making of é colocar em evidência o que acontece nos bastidores de algum tipo de atividade. O site de making of "Reverso" tem o intuito de divulgar como são feitas as produções para os telejornais do curso de Comunicação Social: habilitação em Jornalismo da Universidade Federal de Uberlândia (UFU), mediante o uso de recursos multimídia. Desenvolvido em consonância entre as disciplinas de Telejornalismo, Tecnologias da Comunicação, Edição em Jornalismo e Arte, estética e comunicação, o site foi elaborado dentro do componente curricular Projeto Interdisciplinar em Comunicação V (PIC V).

PALAVRAS-CHAVE: website; making of; multimídia

# **1 INTRODUÇÃO**

<u>.</u>

Produções audiovisuais demandam duas etapas: a de planejamento e a de execução. Para que um produto tenha qualidade e se desenvolva de maneira organizada, é indispensável pensar em todos os aparatos e ações necessárias para sua realização. Além disso, colocar o projeto em prática exige dedicação e habilidade dos profissionais envolvidos.

No entanto, cada tipo de audiovisual requer um tipo de produção específico. Gravar uma matéria jornalística para a TV é diferente de produzir um clipe musical. Um exemplo

<sup>1</sup> Trabalho submetido ao XIX Prêmio Expocom 2012, na Categoria Produção Editorial e Produção Transdisciplinar em Comunicação, modalidade Website (avulso).

<sup>2</sup> Aluna líder do grupo e estudante do 7º período do Curso de Comunicação Social com Habilitação em Jornalismo, da Universidade Federal de Uberlândia. E-mail: <u>annapaulacastroalves@hotmail.com</u>.

<sup>3</sup> Estudante do 7º período do Curso de Comunicação Social com Habilitação em Jornalismo, da Universidade Federal de Uberlândia. E-mail: [dielenrb@yahoo.com.br.](mailto:dielenrb@yahoo.com.br)

<sup>4</sup> Orientadora do trabalho. Professora do Curso de Comunicação Social com Habilitação em Jornalismo da Universidade Federal de Uberlândia. Email: [mirnatonus@gmail.com.](mailto:mirnatonus@gmail.com)

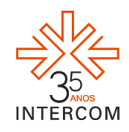

<u>.</u>

de audiovisual é o making of<sup>5</sup>, espécie de vídeo que registra toda a realização de outros materiais, como: documentários, peças, shows, entre outros. Fazer um making of é ficar por detrás das cortinas, nos bastidores. Isto é o que o diferencia de outros produtos audiovisuais: mostrar no vídeo o processo como um todo e não apenas o produto final.

Depois de produzido, o making of necessita de um meio para ser divulgado. Uma excelente mídia para tal fim é a internet, uma vez que permite que o conteúdo possa ser acessado em qualquer computador que esteja conectado à rede mundial de computadores. Conforme a proposta do componente curricular Projeto Interdisciplinar em Comunicação V (PIC V) – de que os alunos elaborassem um projeto editorial sobre um site de making of de matérias jornalísticas para a TV – do curso de Comunicação Social com Habilitação em Jornalismo, da Universidade Federal de Uberlândia, foi criado o website "Reverso". O projeto interdisciplinar integrou as disciplinas do 5º período do referido curso, sendo elas: Tecnologias da Comunicação, Telejornalismo, Edição em Jornalismo e Arte, Estética e Comunicação.

Esse site tem como foco o making of, mas não se limita a isso: suas editorias trabalham também com depoimentos e telejornais na íntegra. Além disso, busca explorar os recursos multimídia, produzindo conteúdo em forma de vídeos, textos e imagens, conforme explica Palacios (2003):

> No contexto do jornalismo online, multimidialidade, refere-se à convergência dos formatos das mídias tradicionais (imagem, texto e som) na narração do fato jornalístico. A convergência torna-se possível em função do processo de digitalização da informação e sua posterior circulação e/ou disponibilização em múltiplas plataformas e suportes, numa situação de agregação e complementaridade (PALACIOS, 2003, p. 3).

Levando em consideração o crescente uso e a importância das mídias sociais para fins de divulgação, o site também apresenta perfis em duas redes muito acessadas por brasileiros: o Facebook e o Twitter.

<sup>5</sup> De acordo com Luís Augusto Fischer (2004): "Expressão do inglês, das mais correntes hoje em dia. Usada como substantivo, designa o "processo de elaboração" de alguma coisa. Por exemplo, em português brasileiro, atual, eu posso perfeitamente dizer como foi o 'making of' do filme, do videoclipe, da telenovela, e meu interlocutor entenderá que eu estou querendo saber como foi a feitura do filme, como rolou a coisa no bastidor, como foram as entranhas da produção – naturalmente, como o leitor terá visto, trata-se do conhecidíssimo verbo inglês "to make" ('fazer'), mais a preposição "of" ('de'), sem maiores mistérios. A não ser que o sujeito queira se complicar e, na correria (como já vi escrito por aí), se escreva "making off", com dois "ff": aí, a coisa encrespa, porque o significado dessa expressão é bem outro – significa "partida rápida", a presta escapada de alguém, o cair fora tão ligeiro quanto seja possível".

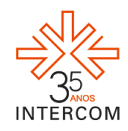

#### **2 JUSTIFICATIVA**

A importância da criação de um site de making of de matérias para a TV consiste no fato de criar uma plataforma multimídia para divulgação dos trabalhos produzidos pelos alunos do curso dentro da disciplina de Telejornalismo. Há de se considerar também que não existem outros sites de making of de externas para jornais de TV, o que torna o projeto pioneiro na área.

A proposta é relevante porque busca servir como fonte de informação sobre a elaboração de gêneros jornalísticos da TV, para quem acesse o site, como também para estudantes da área, uma vez que trará comentários e um diário de bordo para registrar as experiências vivenciadas pelos alunos do curso. Proporciona uma forma de conhecer mais sobre o telejornalismo de uma forma lúdica e divertida.

Construir tal site também foi importante para os alunos, os quais puderam ter contato com a prática jornalística, executando o que aprenderam com as disciplinas do período. Além de terem aprendido a criar e alimentar tal mídia digital, os estudantes realizaram edições de texto, vídeo e imagens, funções muitas vezes desempenhadas por jornalistas em redações.

#### **3 OBJETIVOS**

O "Reverso" tem como objetivo divulgar o making of das matérias gravadas para a disciplina de Telejornalismo de maneira criativa, apresentando não apenas os produtos em si, como também reportagens, imagens e depoimentos.

Objetiva também servir de espaço multimídia para concretização do processo de ensino/aprendizagem nos componentes curriculares envolvidos, sendo um meio para que os estudantes pratiquem, concomitantemente, o que aprendem durante o semestre.

### **4 MÉTODOS E TÉCNICAS UTILIZADOS**

Os projetos interdisciplinares do curso de Jornalismo da UFU são desenvolvidos do 1º ao 5º período. Em cada semestre ocorre a elaboração de uma mídia diferente, proporcionando aos alunos a aprendizagem através da prática jornalística em diferentes

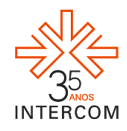

veículos. A ementa do PIC  $V^6$  prevê a elaboração de uma mídia digital, mais precisamente um site-laboratório, que deve proporcionar a aplicação prática do que é abordado nas demais disciplinas do semestre (Tecnologias da Comunicação, Telejornalismo, Edição em Jornalismo, e Arte, Estética e Comunicação).

### **4.1 Criação do Site**

Para criar o projeto editorial do site de making of, a primeira turma matriculada no componente curricular foi dividida em oito equipes, no intuito de que cada uma criasse uma proposta diferente, sendo a melhor escolhida através de votação. Os alunos deveriam propor a divisão do site – o que cada guia deveria conter –, uma logomarca para identificação, um nome criativo e um *layout* chamativo. Além de propor e criar o site, as equipes também fizeram por escrito o projeto editorial.

Dessa forma, os grupos trabalharam e montaram suas ideias baseadas no objetivo de criar o site de making of. No dia marcado, os alunos apresentaram suas propostas e as demais equipes e professores puderam votar para escolher qual seria a melhor opção. O projeto editorial do "Reverso" foi selecionado e ideias oriundas de outros grupos foram incorporadas a ele para enriquecê-lo, conforme sugestão dos docentes das disciplinas envolvidas no PIC V.

O ponto de partida para projetar um produto multimídia que mostrasse bastidores da produção jornalística foi pesquisar outros sites do gênero, observando suas características, para então se pensar em um novo produto que reúna o que existe de melhor nesta área, mas também apresente propostas diferenciadas.

Um dos similares analisados pelo grupo criador da proposta selecionada foi o "Avesso"<sup>7</sup>, um site sobre comunicação que tem como principal produto o programa "Avesso", em formato de vídeo, que mostra "detalhes e curiosidades dos bastidores das ações de comunicação das marcas". Além disso, o site traz entrevistas com executivos da área de comunicação e fóruns. A partir da análise deste similar, se pensou em fazer uma

<u>.</u>

<sup>6</sup> A ementa da disciplina é descrita da seguinte forma: "Convergência entre mídia e informática. Uma nova linguagem. Hipertexto e hipermídia. Não linearidade. Usabilidade. Estruturação de conteúdo em Web sites. Princípios de Edição para Web. Visão geral do processo de criação de websites profissionais. Publicação e manutenção de site laboratório".

 $7$  Disponível em:  $\langle$ www.avesso.com.br>.

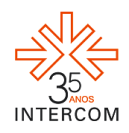

seção com um único vídeo de making of para cada matéria produzida na disciplina Telejornalismo.

Também foram analisados diversos sites dentro do portal "Globo.com", por estes trabalharem com a conversão das mídias, com destaque para o da novela "Ti-Ti-Ti"<sup>8</sup>. O site trazia informações sobre a novela, resumos dos capítulos, descrição dos personagens, notícias sobre os próximos capítulos, bastidores, enquetes e jogos temáticos. Neste produto, foi possível observar as possibilidades de trabalho com diferentes mídias. Por exemplo, cada capítulo é disponibilizado no site em três formatos: resumo escrito, vídeos das cenas e fotonovela (fotografias das cenas). O ponto alto da característica transmidiática é que o site traz blogs dos personagens da novela e até o site da revista fictícia da trama.

Com a perspectiva de criar um diário de bordo sobre a produção telejornalística, foram pesquisados alguns similares a esta ideia e encontrou-se o Diário de Bordo da novela "Caminho das Índias"<sup>9</sup> . O diário tem formato de blog e era alimentado pela equipe da novela, inclusive pela autora Glória Perez. Eles contavam como haviam sido as gravações na Índia, mostravam fotos da equipe e traziam informações sobre os assuntos polêmicos tratados na trama. Este similar mostrou como o formato de blog é adequado para a seção Diário de Bordo.

Para criarem os websites, os grupos poderiam utilizar os softwares e plataformas que preferissem. O projeto selecionado<sup>10</sup> foi feito no "Wix"<sup>11</sup>, mas o site final da turma foi criado no "YOLA"<sup>12</sup>. Isso porque o Wix, no período em que o site foi desenvolvido, não trabalhava com HTML e sim com flash, o que não possibilita visualização do conteúdo por celulares, iPhones, iPads e tablets.

### **4.2 Criação do Conteúdo**

Os vídeos de making of, que tem como foco registrar o processo de produção de matérias e telejornais, deveriam ser gravados e editados pelos alunos. Os planos das filmagens e as narrativas dos vídeos poderiam ser escolhidos pelos grupos.

<u>.</u>

<sup>&</sup>lt;sup>8</sup> Disponível em:  $\frac{\text{http://globo.com/tititti>}}{\text{http://globo.com/tititti>}}$ .

<sup>&</sup>lt;sup>9</sup> Disponível em:  $\langle \frac{http://caminhodasindias.globo.com/platb/diario-de-bordo/2008/11/>$ 

<sup>&</sup>lt;sup>10</sup> Disponível em: [<http://www.wix.com/paulagrazielao/reverso#!>](http://www.wix.com/paulagrazielao/reverso#!)

 $11$  Disponível em:  $\frac{\text{http://pt.wix.com/}}{}$ 

 $12$  Disponível em:  $\langle \frac{https://www.yola.com/pt} {R} \rangle$ 

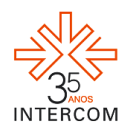

Os depoimentos também deveriam ser gravados pelos alunos em formato de vídeo, no qual eles contassem como foram suas primeiras experiências nas funções de repórter, âncora, editor ou produtor.

Os textos que compõem a editoria "Como" seriam individuais e opinativos, além de poderem descrever as situações vivenciadas, uma vez que os mesmos representariam as experiências dos alunos.

Para compor a guia que traz as informações sobre a turma responsável pelo site, foram feitas caricaturas de cada aluno e da professora orientadora por uma discente da classe. Ao lado de cada caricatura os estudantes deveriam criar textos em que se apresentavam.

As fotografias para o site poderiam representar lugares ou situações que marcaram as produções dos telejornais.

### **5 DESCRIÇÃO DO PRODUTO**

#### **5.1 Nome do site, logo e defesa criativa**

A proposta selecionada foi criar um site com o nome de "Reverso", palavra que, segundo o Dicionário Priberam, significa "que está na parte oposta à que se observa". Como o objetivo do site é mostrar o making of da produção telejornalística, os bastidores registrados pelos próprios estudantes/jornalistas, consideramos que a palavra "Reverso" remete exatamente a esta ideia do que está do outro lado, o avesso do que é visto pelo público. Além disso, é uma palavra simples e original, podendo ser uma marca facilmente reconhecida. O slogan "Mais que bastidores" se refere ao fato de que além do making of das matérias o site utiliza de outros recursos para informar, como imagens e depoimentos.

A logomarca escolhida para o site é uma televisão com antena em formato de um V, letra que faz parte da grafia da palavra "REVERSO". Nesta palavra, as letras R e E que aparecem antes do V estão em formato espelhado para parecerem o reverso das letras E e R que aparecem depois do V. O uso de uma televisão na logo deve-se ao fato de que o principal produto do site são vídeos de making of das gravações de Telejornalismo. A logo (e o site como um todo) utiliza o jogo de cores preto e amarelo e seus degradês, por serem cores de destaque, que combinam e cujo contraste facilita a leitura (Figura 1).

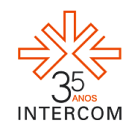

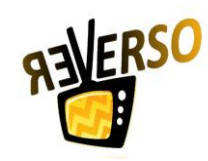

Figura 1 – Logo "Reverso"

### **5.2 Estrutura editorial**

O site "Reverso" criado pelo grupo apresentaria quatro guias, além do expediente que traria as informações da turma responsável pelo site: Início, Making of, Extras e Contato. A equipe levou em consideração a perspectiva de revelar o que acontece atrás das câmeras de telejornalismo – uma curiosidade que permeia o imaginário de toda a sociedade –, mas também compartilhar as emoções e a experiência de ser aprendiz de jornalista, para criar espaços adequados às demandas. As editorias apareceriam no cabeçalho do site em formato de guias e, a "Início", reuniria as últimas atualizações do site.

A proposta selecionada foi complementada com ideias pertinentes apresentadas por outras equipes de alunos, por sugestão dos professores envolvidos no projeto. Sendo assim, a primeira modificação foi feita nas guias que representavam as editorias. Ao invés dos nomes sugeridos pelo grupo, elas receberam o nome dos componentes de um lide jornalístico: **O quê, Quem, Quando, Onde, Como e Porquê**. Além destas, assim como no projeto escolhido, há também a guia **Início**, com o diferencial de apresentar o site para aqueles que o visitam através de um pequeno texto explicando sua finalidade.

Abaixo segue um quadro explicativo, com o conteúdo das guias criadas pelo grupo e suas correspondentes após modificações para o site.

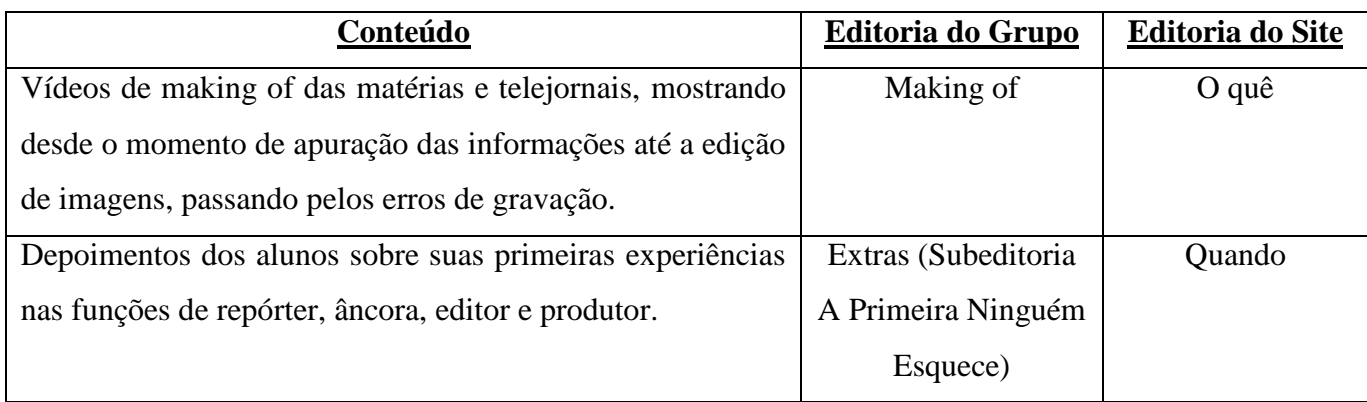

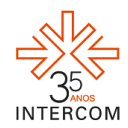

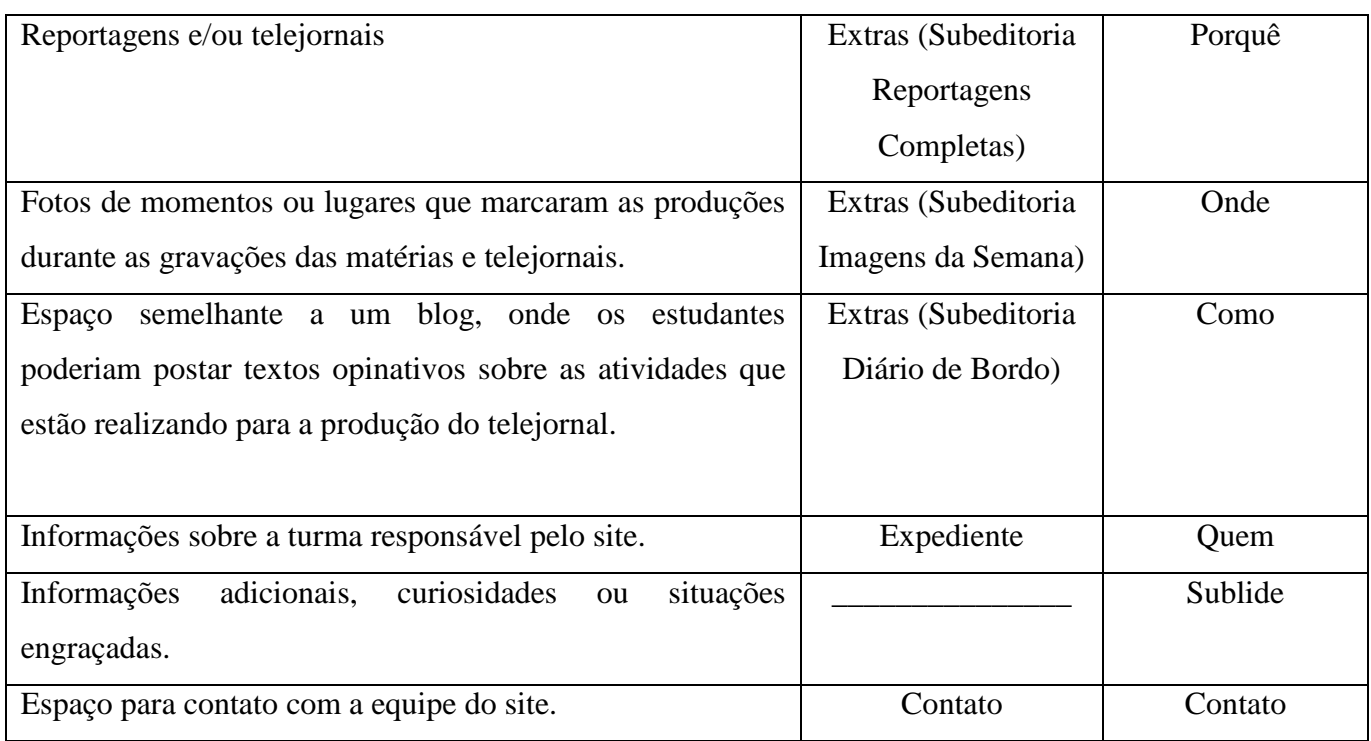

A guia "Sublide" foi outro diferencial apresentado no site, trazendo informações adicionais. Além disso, a editoria "Quem" passou a apresentar a turma não somente pelos nomes. Cada aluno e a professora responsável pelo site ganharam uma caricatura que os representasse e escreveram um texto de apresentação para acompanhá-lo.

#### **5.3 Layout**

O site criado pela equipe proponente do "Reverso" foi desenvolvido em flash com a plataforma Wix, porque é livre e permite que usuários leigos em linguagem computacional o atualizem com facilidade. Foi utilizado o jogo de cores em preto, amarelo, branco e seus degradês, por serem cores chamativas, cujo contraste facilita a leitura e que combinam entre si e com o fazer jornalístico, pois chamam a atenção do leitor.

Na parte superior aparecem a logo "Reverso", os ícones que direcionam para as redes sociais, as guias de cada editoria e o slogan "Mais que bastidores". Logo abaixo, em destaque, aparecem os três últimos vídeos de making of em transição automática de slides. Ao clicar, o internauta é direcionado para a página em que está o vídeo. Na parte inferior,

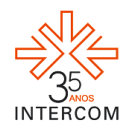

ficam as chamadas para os conteúdos extras, em formato de imagens e texto. Essas chamadas direcionam para o conteúdo completo.

Contudo, assim como a divisão do conteúdo do projeto do "Reverso" foi alterado para se adequar ao que docentes sugeriram, seu layout também foi. Como já fora explicado, o site final foi criado no construtor de sites YOLA, ao invés do Wix (Figura 2). A logomarca, o slogan, o modelo do cabeçalho foram mantidos. As cores em amarelo e preto também se mantiveram, mas os tons em degradê com o branco não existiam nesta outra plataforma.

Os links que redirecionaram para os perfis nas redes sociais Facebook e Twitter também constaram neste novo site, uma vez que são ferramentas estratégicas para divulgação do conteúdo.

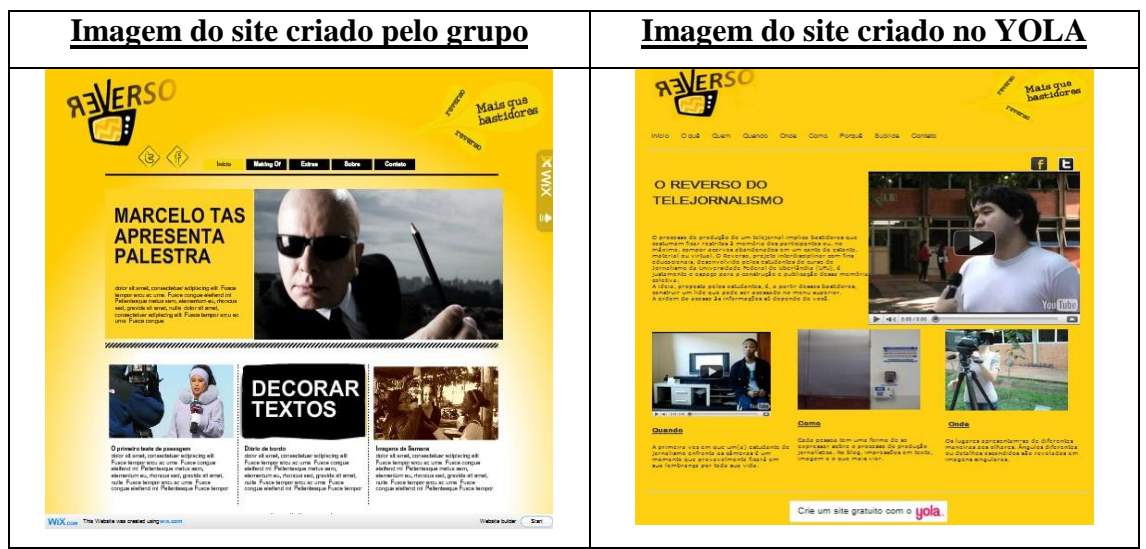

Figura 2 – Comparação dos layouts criados no Wix e no Yola

# **6 CONSIDERAÇÕES FINAIS**

O "Reverso" é uma proposta de site de making of que busca levar mais do que bastidores para os internautas, mas também reportagens na íntegra e a partilha da experiência de ser aprendiz de telejornalista. Com um layout básico, em preto, branco e amarelo, o site procura atrair o internauta desde a página inicial, com um espaço que destaca as últimas produções de making of.

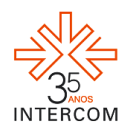

As editorias escolhidas buscam divulgar os produtos (vídeos de making of, reportagens e imagens) dos alunos e, ao mesmo tempo, registrar as experiências de trabalho nas várias funções (repórter, produtor, editor de imagem e de texto). O site ainda permite interação com mídias sociais e as pessoas têm a oportunidade de mandar dicas e sugestões para o "Reverso", por meio da guia "Contato".

Um site básico com imagens atrativas é o "Reverso", porque pretende informar de maneira leve, já que o internauta está cercado de conteúdo na rede. Além de ter sido um suporte para postagens de produções da primeira turma do PIC V, servirá para que as próximas turmas se inspirem e adaptem o site para também utilizá-lo como recurso para divulgação e arquivo de produções para os telejornais do curso de Jornalismo da UFU.

# **REFERÊNCIAS**

AVESSO. Disponível em [<www.avesso.com.br>](http://www.avesso.com.br/). Acesso em 05 abr. 2011.

CAMINHO das Índias. Diário de bordo. Disponível em [<http://caminhodasindias.globo.com/platb/diario-de-bordo/2008/11/>](http://caminhodasindias.globo.com/platb/diario-de-bordo/2008/11/). Acesso em 05 abr. 2011.

FISCHER, Luís Augusto. **Dicionário de Palavras & Expressões Estrangeiras**. Porto Alegre: L&PM Editores, 2004, 350 p.

PALACIOS, Marcos. Ruptura, Continuidade e Potencialização no Jornalismo Online: o Lugar da Memória. In: MACHADO, Elias & PALACIOS, Marcos (Orgs), **Modelos do Jornalismo Digital**. Salvador: Editora Calandra, 2003. Disponível em http://www.facom.ufba.br/jol/pdf/2003 palacios olugardamemoria.pdf . Acesso em 06 mai. 2012.

TITITI. Disponível em [<http://globo.com/tititi>](http://globo.com/tititi). Acesso em 05 abr. 2011.